# Chapitre 3 : Fonctions (suite)

- 1. Récursivité terminale
- 2. Fonctionnelles de listes : map, filter & C°
- 3. Définitions locales : let & where
- 4. Polymorphisme. Type « le plus général » d' une fonction

#### 1. Récursivité terminale — Technique de l'accumulateur

somme2 :: [Int] -> Int somme $2 \mid \text{ } = \text{ }$ somme $2 \mid \text{ } 0 \mid$ 

-- somme2' acc l = somme des éléments + acc(cumulateur) somme2' :: Int -> [Int] -> Int

somme2'  $acc [ ] = acc$ somme2'  $acc (x:xs) = somme2' (x+acc) xs$ 

```
• Suite des appels récursifs
somme2 \mid = somme2' \mid 0 \midsomme2' acc [ ] = accsomme2' acc (x:xs) = somme2' (x+acc) xssomme2 [1,2,3]
    ⇓
somme2' 0 [1,2,3] -- décomposition x:xs = [1,2,3]⇓
Somme2' 1+0 [2,3] -- décomposition x:xs = [2,3]⇓
Somme2' 2+1 [3] - décomposition x:xs = [3]
   ⇓
Somme2' 3+3 [] - décomposition [] = []
    ⇓
    6
```
3

#### • Récursivité non terminale

sommel  $\lceil$   $\rceil$  = 0

```
sommel x:xs = x + (sommel xs)
```
L'appel récursif est suivi d'une opération (x+…) Récursivité non terminale Empilement de contextes à l'évaluation

#### • Récursivité terminale

```
somme2 \mid l =somme2' \mid 0 \mid lsomme2' acc \mid = accsomme2' acc (x:xs) = somme2' (x+acc) xs
```
L'appel récursif n'est suivi d'aucune opération Récursivité terminale Pas d'empilement de contextes à l'évaluation

==> Meilleure efficacité : gain de mémoire et de temps ==> Les compilateurs produisent du code optimisé

```
• Autres exemples, variantes
-- take
-- Forme non terminale
mytake3 0 = []
```

```
mytake3 _ [] = []
mytake3 k (x : xs) = x : (mytake3 (k-1) xs)
```

```
-- Récursivité terminale
mytake4 k l = mytake4' k [ ] lmytake4' 0 acc = reverse accmytake4' k acc (x:xs) = mytake4' (k-1) (x:acc) xs
```
## 2. Fonctionnelles de listes

Un principe majeur de la **programmation fonctionnelle**:

- Les fonctions sont des objets « à part entière », qui peuvent être passés en argument d'une autre fonction et « synthétisées »
- On dit encore : « des citoyens de première classe »

Une fonctionnelle est une fonction prenant en argument / retournant des fonctions

Une première application : fonctionnelles de listes

1. Premières fonctionnelles

• map : (map f l) applique f à tous les éléments de la liste l

```
> :t map
map :: (a \rightarrow b) \rightarrow [a] \rightarrow [b]> map carre [1..9][1,4,9,16,25,36,49,64,81]
> map head [ "Appellation", "Origine", "Contrôlée"]
"AOC"
> let succ x = x+1> map succ [1..10][2,3,4,5,6,7,8,9,10,11]
> map odd [1..5][True,False,True,False,True]
```

```
• filter : (filter p I) sélectionne dans I les éléments qui satisfont p
> :t filter
filter :: (a -> Bool) -> [a] -> [a]
> filter (>3) [1..10]
[4,5,6,7,8,9,10]
lesup x l = filter (\ge x) l
> lesup 3 [1..9]
[4,5,6,7,8,9]
```
• Autres foldr…

### 2. Fonction anonyme (*lambda abstraction*)

```
• Maths :
```
λx.f(x) *désigne* la fonction x ---> f(x) Exemples :  $\lambda$ x.x+1 = fonction « successeur »  $\lambda x.x \ge 0$  = prédicat « positif ou nul »

#### NB. Distinguer de :

…

 $f(x)$  = valeur de f en x (variable, inconnu)  $x+1$  = successeur de x

• Notation Haskell :  $\x\rightarrow$  (f x)  $\x - 2x + 1$  $x \rightarrow x > 0$ 

#### • Exemples

- $\{x > x + 1\}$  fonction successeur : à x associe x+1
- \x -> x=>0 prédicat « être positif »
- $\sqrt{x}$   $\rightarrow$   $x * 2$  fonction « double »
- \x y -> [x,y] fabrique une liste à 2 éléments
- $\sqrt{x}$  y ->  $\frac{x+y}{2}$  moyenne

> (\x y -> [x,y]) 2 3 [2,3] > (\x y -> (x+y)/2) 2 3 2.5 > (\x y -> x>y) 2 3 False

• Forme (presque) générale (1)

 $(\lambda x1 x2... xn -\geq Exp)$ 

= la fonction qui à x1 x2… xn associe Exp

Evaluation :

(\ x1 x2… xn -> Exp) arg1 arg2 … argn Evalue Exp dans un environnement ou xi vaut argi pour tout i • Application. Exemples;

Eviter de définir une fonction « de peu d'intérêt général »

 $>$  map ( $x->x+1)$  [1..10] [2,3,4,5,6,7,8,9,10,11]

> filter (\x->(5<x && x<10)) [1..20] [6,7,8,9]

• Un « plus » : les lambdas acceptent le filtrage

```
> let ages =
[("Jean",23),("Marie",25),("Paul",30),("Anne",18)]
```

```
-- les moins de 25 ans
> filter (\lceil(nom,age) -> (age<=25)) ages
```

```
-- Les couples ordonnés
lesordonnes :: [(Int,Int)]->[(Int,Int)]
lesordonnes l = filter (\{(x,y)-)(x<y))} l
```
• Forme générale (2) (\ pat1 pat2… patn -> Exp)

Evaluation :

(\ pat1 pat2… patn -> Exp) x1 x2 … xn

Filtre chaque xi par le patron pati correspondant Et évalue Exp avec les valeurs résultantes des variables

## 3. Application partielle d'une fonction

```
Question : quelle est la signification précise de
     a \rightarrow b \rightarrow c ?
Nous avons dit :
     « Fonctions à 2 arguments de types aet b, à valeur dans c »
sommeCarres :: Float -> Float -> Float
sommeCarres x y = (carre x) + (carre y)xor :: Bool -> Bool -> Bool
xor x y = (x \mid y) & & not (x \& x \& y)> xor True False
True
elem :: a -> [a] -> Bool
> elem 3 [1..9]
```
**True** 

En fait  $f : a \rightarrow b \rightarrow c$  est une fonction qui pour tout x :: a retourne une fonction  $(f x) : b \rightarrow c$ 

= « Application partielle » au premier argument

```
= Parenthésage implicite (associativité à droite)
                f :: a \rightarrow (b \rightarrow c)
modulo :: Int -> Int -> Int
modulo x y = mod y x> modulo 3 7
1
> :t (modulo 3)
modulo 3 :: Int -> Int
> map (modulo 3) [1..12]
[1,2,0,1,2,0,1,2,0,1,2,0]
```
4. Application : Sections (opérateurs infixes)

• Notations infixe, préfixe, préfixe parenthésée, postfixe

Fonctions (mathématiques) binaires. Plusieurs notations possibles.

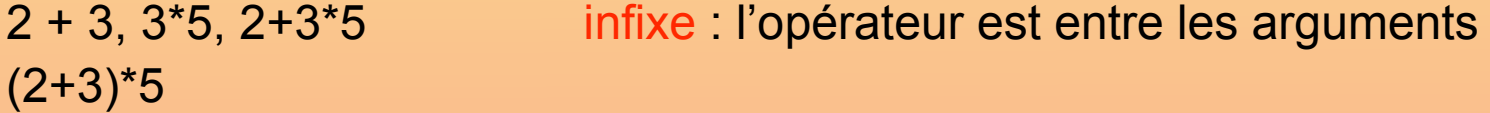

- $+ 2 3, * 3 5, + 2 * 3 5$  préfixe (polonaise)  $(+ 2 3), (+ 2 3) 5)$
- $23 + 35 \times 23 + 5 \times$  postfixe

f(2,3), g(3,5), h (2,3,5)… préfixe parenthésée (nb d'arg quelconque)

- Question : en haskell, quelle notation pour +,\*, ^... Réponse : infixée
- $> 2+3$

5

```
> + 2 3
```
<interactive>:1:0: parse error on input `+'

 $> 5 < 4+3$ 

**True** 

• Comment récupérer la notation préfixée « standard » ?  $> (+) 2 3$ 5 :t (+)  $(+)$  :: forall a. (Num a) => a -> a -> a  $>$  (<) 3 5 True

```
• Et le passage partiel d'arguments ?
```

```
> (+ 3) 25
> (< 3) 5
False
```

```
> map (*2) [1..5]
[2,4,6,8,10]
> map (\{x \rightarrow x*2\} [1..5][2,4,6,8,10]
```

```
> filter (>5) [1,6,2,3,8,9,0]
[6,8,9]
filter (\{x \rightarrow x>5\} [1, 6, 2, 3, 8, 9, 0][6,8,9]
```
(+) (>) (+2) (0<) … sont appélés des *sections*

3. Définitions locale : Let et Where

Définitions locales à une expression

On peut introduire une 'valeur', affectée à une variable, pour la réutiliser ensuite…

```
cherche<sub>5</sub> x 1 =if l == [ then False
           else let y = (head 1)ys = (tail 1) in
                    (x == y) || (cherche5 x ys)
```
…ou définir cette variable a *posteriori*

```
Cherche6 \times 1 =if l == [ then False
        else (x == y) || (cherche6 x ys)
            where y = (head 1)ys = (tail 1)
```

```
• Combinaison avec d'autres structures de contrôle
-- Combinaison let + gardes
cherche51 x l
      | 1 == [ ] = False
      | otherwise = let y = (head 1)ys = (tail 1)in (x == y \mid \text{cherche51 x ys})-- where + gardes
cherche52 x l
      | 1 == [ ] = False
      | otherwise = (x == y | | cherche52 x ys)
                      where y = (head 1)ys = (tail 1)
```
• NB. Attention à l'indentation !

```
-- Combinaison let + filtrage
cherche53 x l
      \begin{array}{|c|c|c|c|c|}\n\hline\n\text{ } & \text{1} & \text{==} & \text{[} & \text{]} & \text{= False}\n\end{array} | otherwise = let (y:ys) = l
                                 in (x == y \mid \mid cherche53 x ys)
-- where
cherche54 x l
          | 1 == [ ] = False
          | otherwise = (x == y | | \text{cherche54 x ys})where y:ys = 1
```
• NB. Attention à l'indentation !

#### • Forme générale du let

```
let pat1 = Exp1pat2 = Exp2…
     patn = Expnin Expression
```
#### • Forme générale du where Expression

```
where pat1 = Exp1pat2 = Exp2…
     patn = Expn
```
### • Applications

- Utiliser deux fois une même expression sans la réévaluer
- Rend les définitions + lisibles en donnant un nom à des « valeurs clés »
- Fonctions « locales »

```
-- Normalisation d'un vecteur
type Vect = (Float, Float)norme :: Vect -> Float
norme (x,y) = sqrt (x^2 + y^2)normalise, normalise' :: Vect -> Vect
normalise (x,y)
    | norme (x,y) == 0 = (0,0)| otherwise = (x/norme (x,y), y/norme (x,y))normalise' (x,y)
```

```
n == 0 = (0, 0)| otherwise = (x/n, y/n)where n = norm (x, y)
```
#### -- zip et unzip

```
> zip "abc" [1..3]
[(a',1),(b',2),(c',3)]> unzip(zip "abc" [1..3])
("abc",[1,2,3])
```

```
myunzip :: [(a,b)] \rightarrow ([a], [b])myunzip [] = ([ ] , [] )myunzip ((x,y):reste) =let (xs,ys) = myunzip \text{ reste}in (x:xs, y:ys)
```

```
myunzip2 :: [(a,b)] -> ([a],[b])
myunzip2 [] = ([],[])
myunzip2 ((x,y):reste) = (x:xs, y:ys)where (xs,ys) = myunzip2 \text{ reste}
```
### Définition de fonctions locales

• Let et where permettent aussi de définir des fonctions locales Exemple : palindromes abcacba abbccbba in girum imus nocte et consumimur igni elu par cette crapule

```
debut l = take ((length l)-1) lpaling 1 = let n = length 1in if n \leq 1 then True
                  else head l == last l &&
                  palin3 (debut (tail l))
```

```
paling1 in1 =let debut l = take (length l - 1) l
       in if length l <= 1 then True
            else head l == last l & &
                  palin1 (debut (tail l))
```

```
paling [ ] = Truepalin2 [ ] = True
paling (x:xs) =(let debut l = take ((length l)-1) l
        in (x == last xs) & paling (debut xs))
```
normalise' (x,y)

\n
$$
\begin{array}{rcl}\n| & n == 0 = (0,0) \\
| & \text{otherwise} = (x/n, y/n) \\
\text{where} & \text{norme (x,y) = sqrt (x^2 + y^2)} \\
& n = \text{norme (x,y)}\n\end{array}
$$

- Autres exemples, variantes
- -- somme « terminale » avec let/where pour une définition locale de fonction auxiliaire

```
somme3 \mid \text{ 3} = somme3' \mid 0 \midwhere somme3' acc [] = accsomme3' acc (x:xs) = somme3' (x+acc) xs
```

```
somme4 l = let somme4' acc [] = acc
              somme4' acc (x:xs) = somme4' (x+acc) xs in somme4' 0 l
```
30

## Portée de *let* et *where*

• Les valeurs et fonctions introduites ne sont définies que dans la portée de *let … in* et *where*

```
> let x = 1 in x+12
> x<interactive>:1:0: Not in scope: `x'
> let f x = x+1 in f 1
2
> f 1<interactive>:1:0: Not in scope: `f'
```
## Portée de *let* et *where*

• Mais *let seul* permet d'introduire valeurs et fonctions dans l'espace de travail

 $>$  let  $x = 2$  $> x$ 2  $>$  let succ  $x = x+1$ > succ 5 6

### 4. Polymorphisme Type « le plus général » d'une fonction - Contrôle de type

- Pour toute fonction Haskell définit *le type de plus général possible*, à partir de sa « forme » et du type des fonctions appelées
- *Polymorphisme* : une fonction peut avoir plusieurs types — Ou : elle possède un *type polymorphe*
- *Haskell vérifie que la concordance entre le type d'une fonction et le type de ses arguments*

```
• Contrôle de type : A l'exécution
```

```
-- carre et quad
carre :: Int -> Int
carre x = x^2quad x = (carre x) \hat{2}> :t quad
???
> quad '2'
<interactive>:1:5:
    Couldn't match expected type `Int' against inferred type
   `Char'
     In the first argument of `quad', namely '2'
     In the expression: quad '2'
    In the definition of `it': it = quad '2'
```
• Permet un contrôle de type: Au cours de la définition

```
-- unzip (avec erreur de type)
myunzip :: (a,b) -> ([a],[b])
-- myunzip :: [(a,b)] - >[a], [b]myunzip [ ] = ([ ] , [ ] )myunzip ((x,y):reste) =let (xs,ys) = myunzip \text{ reste}in (x:xs, y:ys)
> :r
[1 of 1] Compiling Main ( cours3.hs, interpreted )
cours3.hs:37:8:
    Couldn't match expected type `(a, b)' against inferred
  type `[a1]'
     In the pattern: []
    In the definition of `myunzip': myunzip [ ] = ([ ] , [ ] )Failed, modules loaded: none.
```
• Une variable de type peut être astreinte à une « classe »

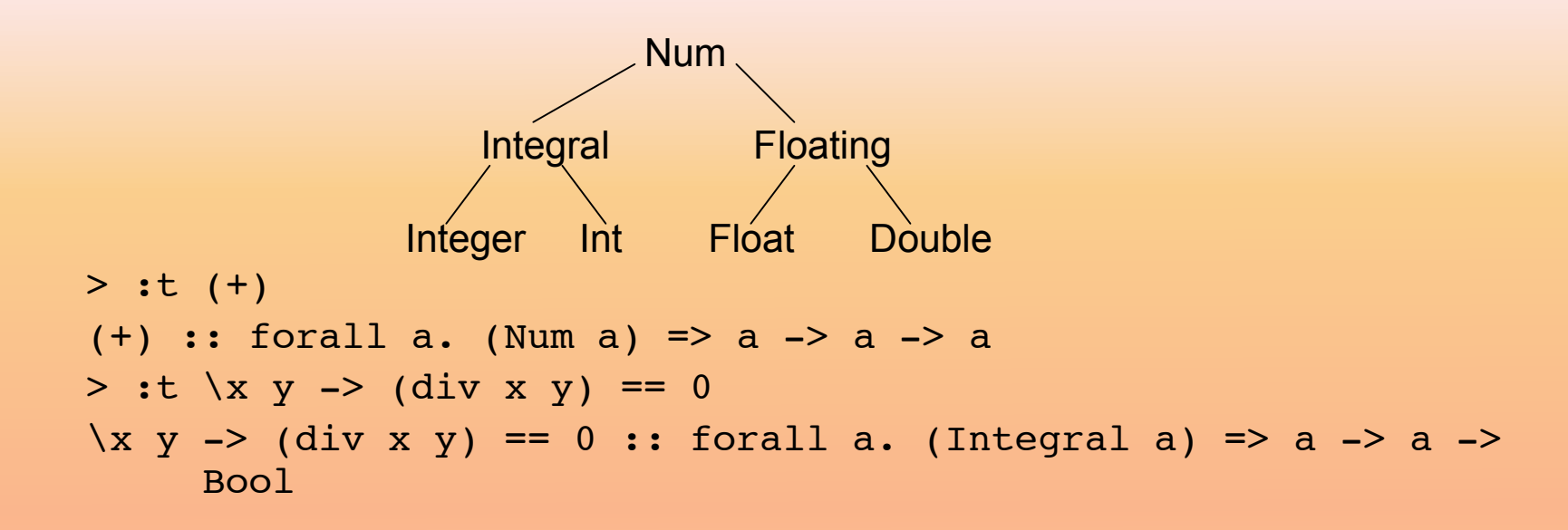

```
mystere 1 y = ymystere x y = if (mod x 2 == 0)then mystere (div x 2) (y * 2)else y + mystere (div x 2) (y * 2)
```
• Un type peut être astreint à posséder certaines fonctions

```
-- insertion dans une liste triée
insere :: (Ord a) => a \rightarrow [a] -> [a]insere x \mid \cdot \cdot \cdot [x]
insere x (y:ys) = if x \le y then x:y:ys else y:(insere x
     ys)
```

```
-- nb d'occurrences
nbocc :: (Eq a) \Rightarrow a \Rightarrow [a] \Rightarrow Intnbocc [ ] = 0nbocc x (y:ys) = (nbocc x ys) +(if x == y then 1 else 0)
```

```
> :t elem
???
```